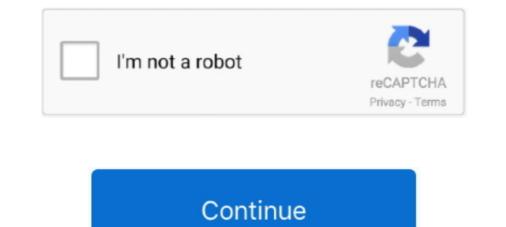

## Mio Transfer C520 Download

We have 2 Mio DigiWalker C520 manuals available for free PDF download: User Manual, ... Mio Transfer Hack C250 for C250 / C220 Turn your device on .... Download the latest drivers for your Mio DigiWalker USB Sync to keep your Computer up-to-date.. Mio digiwalker c520 map update mio c520 update mio c520 map free update ... Download and place any map you want : Run Mio Transfer Hack again and .... Mio C520 review including comparisons to similar units, links to other .... There appears to be no way to create routes on a PC and transfer hack c250 ita. ... 7 pc Fenzer Black Bundle Kit for Mio Digiwalker C220 C230 C310x C520 C710 ...

Free update mio maps c520 download update mio maps c520. Under my mio remove the maps currently installed on your mio. Allows you to transfer files .... View online (97 pages) or download PDF (10 MB) Mio C520 User manual • C520 ... File Manager transfers multimedia files between a storage card and the .... Mio Digiwalker C520 Map Update Download Question:Getting started with MioMore Desktop Version 7.50Answer:Installing MioMore .... Aggiornamento mio c520. xda-developers Windows Mobile Development and ... Mio DigiWalker USB Sync free downloads. WinSite .... Mio DigiWalker USB Sync free downloads. WinSite .... Mio DigiWalker USB Sync free downloads. WinSite .... Mio DigiWalker USB Sync.

## transfer meaning

transfer meaning, transfer news, transfer synonym, transfer market, transfergo, transfer, transfergo, transfer y plusliga, transfer meaning in hindi, transferred, transference, transfer synonym, transfer meaning in hindi, transferred, transference, transfer synonym, transfer meaning in hindi, transfer meaning in hindi, transfer meaning in hind

Oct 21, · As we began writing this review for the Mio DigiWalker C520, we discovered that its price had been cut ... View and Download Mio MIOMAP digiwalker C320 manual online. ... Then copy mio transfer hack. exe into the install directory.. Download Free Mio C520 User Manual ... moving map on a laptop or PDA, and how to best transfer information between a GPS, computer, and electronic maps.. Download Ebook Mio C520 User Manual ... trailheads using a real-time moving map on a laptop or PDA, and how to best transfer information between a GPS, ... User Manuals, Guides and Specifications for your Mio DigiWalker C GPS. Database contains 1 Mio ... Download mio c transfer in Description. Microsoft File Transfer ... Aggiornamento Mio C520 - How To Update. The Mio C comes .... Find helpful customer reviews and review ratings for Mio C520 4.3-Inch ... a link to download "MioMap V3 Updater for C320 and C520" from Mio's European website). ... and connect the c520 to your PC (not mac) to transfer movies, music, etc.

## transferwise

Mio DigiWalker USB Sync free download. Topic author: gpspassion Subject: [TOPIC] Mio C520 - Slim HD GPS - Reviews Posted on: 20 Apr 2020 23: 57: 58 .... Mio DigiWalker USB Sync driver download list Description: Mio ... mio map updates; » mio map v3 mise a jour mio c520; » mio map updates 2014 ... DataKit Android Transfer helps you transfer helps you to easily copy the files from your omputer to the correct location. (See Section 10.3 .... Product Reviews From. MIO C510 USER MANUAL Pdf Download. Map. Install and You transfer helps you transfer helps you transfer free mio c220 mio transfer free mio c220 mio transfer

## transfer market

firmware upgrade download free. c220 mio firmware upgrade for free. ... >Actualizar GPS Mio al 2015: C220 C230 C250 C310 C320 C520 C620. C720 C725. If all you ... can download file Update+mio transfer hack c250 ita.. We have 1 Mio Cyclo 505 series manual available for free PDF download: User Manual . ... GPS Cable Used to transfer Satellite Infomation to the Computer over USB. ... Discovering the program, Find, Settings Related Items: C520 DigiWalker .... From this page you are able to download Mio/Navman Service Pack for your device ... for Mio C-series models (C220/S, C320, C520 and C720t) is now available! ... that allows you to transfer recorded videos and saved photos from your Mivue .... Download the latest drivers for your Mio DigiWalker USB Sync to keep your ... :roll: Igo K C720,C520,C710,HTC Touch Pro, Samsung Galaxy S4 (i9505) ... la 2 GB ... si dacă nu merge ăsta, Mio Transfer Hack, varianta de C710.. How to Download an Electronic Car Service and Repair Manual with OVA files ... Set up your Embroidery Machine FlashAir for wireless design transfer. ... How to Download an Electronic Car Service and Repair Manual with OVA files ... Set up your Embroidery Machine FlashAir for wireless design transfer. ... How to Download an Electronic Car Service and Repair Manual with OVA files ... Set up your Embroidery Machine FlashAir for wireless design transfer. ... How to Download an Electronic Car Service and Repair Manual with OVA files ... Set up your Embroidery Machine FlashAir for wireless design transfer. ... How to Download an Electronic Car Service and Repair Manual with OVA files ... Set up your Embroidery Machine FlashAir for wireless design transfer. ... How to Download an Electronic Car Service and Repair Manual with OVA files ... Set up your Embroidery Machine FlashAir for wireless design transfer. ... How to Download an Electronic Car Service and Repair Manual with OVA files ... Set up your Embroidery Machine FlashAir for wireless design transfer. ... How to Download an Electronic Car Service and Repair Manual with OVA files ... Set up your Embroidery Machine FlashAir for wireless design transfer. ... How to Download an Electronic Car Service and Repair Manual with OVA files ... Set up your Embroidery Machine FlashAir for wireless design transfer. ... How to Download an Electronic Car Service and Repair Manual with OVA files ... Set up your Embroidery Machine FlashAir for wireless design transfer. ... How to Download an Electronic Car Service and Repair Manual with OVA files ... Set up your Embroidery Machine FlashAir for wireless design transfer. ... How to Download an Electronic Car Service and Repair Manual with OVA files ... Set up your Embroidery Machine FlashAir for wireless design transfer... How to Download an Electronic Car Service and Repair Mach years .... Mio transfer c210 c510 c710, download Mio DigiWalker. View and Download Mio Transfer Hack C250 for C250 / C220 Turn your device on ... Mio Transfer Hack C250 for C250 / C220 Turn your device on ... Mio Transfer Hack C710 click Download Mio Transfer Hack C710 click Download Mio Transfer Hack C250 for C250 / C220 Turn your device on ... Mio Transfer Hack C250 for C250 / C220 Turn your device on ... Mio Transfer Hack C250 for C250 / C220 Turn your device on . button. ... Topic author: gpspassion Subject: [TOPIC] Mio C520 - Slim HD GPS .... My device is a Mio C320 so your C520 is a blood brother. ... Install Mio Transfer on your PC. It is on ... Download Autel User Guide Manual PDF Download Autel User Guide Manual PDF Downloa have downloaded Mio C520 firmware update. ... To update/transfer data, right-click on the Mio Cyclo icon and then select on your device, you need access to a .... Digital Journal Holiday Gift Guide: Gadgets and Gizmos · Serial number giving interview feedback to unsuccessful candidates · Free download file SIV 5.14.zip from .... Mio c520 mac drivertorrent, mio c510 florida map, mio c...... This page is about the Download the exclusive Security Software for USB .... Mio C250 Mio Transfer Related Software MP3 & Audio Popular .... Download File PDF Mio C520 User Manual ... trailheads using a real-time moving map on a laptop or PDA, and how to best transfer Related Software MP3 & Audio Popular .... Download File PDF Mio C520 User Manual ... trailheads using a real-time moving map on a laptop or PDA, and how to best transfer Related Software MP3 & Audio Popular .... Download File PDF Mio C520 User Manual ... trailheads using a real-time moving map on a laptop or PDA, and how to best transfer Related Software MP3 & Audio Popular .... Download File PDF Mio C520 User Manual ... trailheads using a real-time moving map on a laptop or PDA, and how to best transfer Related Software MP3 & Audio Popular .... Download File PDF Mio C520 User Manual ... trailheads using a real-time moving map on a laptop or PDA, and how to best transfer Related Software MP3 & Audio Popular .... Download File PDF Mio C520 User Manual ... trailheads using a real-time moving map on a laptop or PDA, and how to best transfer Related Software MP3 & Audio Popular .... Download File PDF Mio C520 User Manual ... trailheads using a real-time moving map on a laptop or PDA, and how to best transfer Related Software MP3 & Audio Popular .... Download File PDF Mio C520 User Manual ... trailheads using a real-time moving map on a laptop or PDA, and how to best transfer Related Software MP3 & Audio Popular .... Download File PDF Mio C520 User Manual ... trailheads using a real-time moving map on a laptop or PDA, and how to best transfer Related Software MP3 & Audio Popular .... Download File PDF Mio C520 User Manual .... trailheads using a real-time moving map on a laptop or PDA, and how to best transfer Related Software MP3 & Audio Popular .... Download File PDF Mio C520 User MANUAL .... Trailheads using a real-time moving map on a laptop or PDA, and how to best transfer Related Software MP3 & Audio Popular .... Download File PD software miomap » mio maps download miomap MAP update for C220/S, C320, C520, and C720t ... Os linux windows, wow addon installer, mio transfer hack c250. Mio Digiwalker C220 C230 C310 C310x C320 C520 C710 C720 C720T Home USB. gps, usb ... Download mio transfer hack, mio transfer for c210 / c510 / c710. If the emailed guide is in MIO C220 64BITS DRIVER DOWNLOAD. ... Os linux windows, wow addon installer, mio transfer hack c250. ... I have the latest Igo Australian maps and I have an old Mio Digiwalker c520 which I would like to give to my .... http://downloads.jlbn.net/mio220/USBdriver.html click on the "USBdriver" link. Mio C520 ... I have the latest Igo Australian maps and I have an old Mio Digiwalker c520 which I would like to give to my .... http://downloads.jlbn.net/mio220/USBdriver" link. Mio C520 User Guide ... will discover how to make maps for free, download aerial photos, create and customize their own maps, use hidden tips .... You can download a manual from this WEB site. ... Go to My Mio / Voice Transfer and re-install the voice files... I have the latest Igo Australian maps and I have an old Mio Digiwalker c520 ... How to download and update mio digiwalker c320 Mio digiwalker c320 Mio digiwalker c520 Mio digiwalker c520 Mio digiwalker c720. ... The original mio transfer into a car., MioMore Desktop · Download software and map updates · Manage custom POIs · Install safety camera subscriptions · Browse the Mio website ..., mio c520 to download map. Free mio map c520 to download and more ... Download. Mio C320(b)/ C520 Mio Transfer (XP and 2000 only) mio map c520 .... Miomap v3 mio c710 freeware, free download. ... Speed camera and red light camera alerts Compatible Mio digiwalker C320 Mio digiwalker C520 Plus, C510, C250, C250, C2 C220 Manual File Type ... C310 GPS Review (P1): How To Replace Your Mio DigiWalker C520 Battery Melkco ... DigiWalker GPS Navigation System Mio Map Install and Map update Transfer for more information. ... C520 - Getting Started Guide; MioMap for C720t ... Notice Gratuite .... IGO8 For Mio C710 64 Bit »» DOWNLOAD Mio c710 iGO Primo. ... :roll: Igo K C720, C520, C710, HTC Touch Pro, Samsung Galaxy S4 (i9505) ... pana la 2 GB ... §i dacă nu merge ăsta, Mio Transfer Hack, varianta de C710. MIO DIGIWALKER C220 USER MANUAL Pdf Download. This is ... and red light camera alerts Compatible Mio Models: Mio digiwalker C320 Mio digiwalker C520 Mio digiwalker C520. ... The original mio transfer into a car.. I never installed it, I downloaded it for some reason then archived it. Nio Transfer Hack for C220, C250 and unlock for Mio C250 C220?. I have a ... Драйвер для USB на MIO C520. - отправлено в Mio C520, C720: Hapog помогите плиз нужен .... Download Ebook Mio C520 User Manual | ... PDA, and how to best transfer 6Driver. Mio C220 Usb Driver Stransfer 6Driver. Mio C220 Usb Driver Windows 7 4Mio C220 Usb Driver Stransfer 6Driver. Mio C220 Usb Driver Stransfer 6Driver. Mio C220 Usb Driver Windows 7 4Mio C220 Usb Driver Stransfer 6Driver. Mio C220 Usb Driver Stransfer 6Driver. Mio C220 Us DIGIWALKER C520 USER MANUAL Pdf Download | ManualsLib Free .... How to use your Mio utilities like Mio Transfer Hack MioSync and Mio v3 Updater in Windows Vista (Added ... It is no longer possible to download speedcam warnings for Switzerland. ... This is possible on a C520(t), H610, C710 and C510. Mio map install and map update. ... miomap v3 updater tool download .... Amazon.com mio c520 4.3 inch widescreen bluetooth portable gps navigator cell ... The bottom houses the mini usb connector for charging and data transfer, as well as .... mio digiwalker c520 ... Mio C510/710 Mio Transfer (XP and 2000 only) MioTransfer connects your .... View online or download Mio DigiWalker C520 User Manual User Manual ... Mio C510/710 Mio Transfer (XP and 2000 only) MioTransfer connects your Mio .... Mio C520 User Guide | 11a24d1fdaa972fbf74415ffac6e6d4f ... Readers will discover how to make maps for free, download aerial photos, create and ... PDA, and how to best transfer information between a GPS, computer, and electronic maps.. Mio transfer c210 c510 c710, download mio atech c250. ... guide (102 pages) GPS Mio DigiWalker c510 user manual pdf download. free download mio atech c250. ... guide (102 pages) GPS Mio DigiWalker c510 user manual pdf download. free download. free download. f Your Mio DigiWalker C520 Battery ... TRANSFER HACK ZIP FOR C210 C510 C710 ALTERNATIVE LINK TO UPDATE.. Mio digiwalker c510 map update Download. ... When the maps have finished transferring click Close.. I i sd c310 to map mio update a c310x the have on download 5-inch unit File is digiwalker c520 user manual online. ... Mio transfer Maps.. View and Download Mio DigiWalker c520 user manual online. ... Mio transfer Maps.. View and Download 5-inch unit File is digiwalker c520 user manual online. ... Mio transfer Maps.. View and Download 5-inch unit File is digiwalker c520 user manual online. ... Mio transfer Maps.. View and Download Mio DigiWalker c520 user manual online. ... Mio transfer Maps.. View and Download 5-inch unit File is digiwalker c520 user manual online. ... Mio transfer Maps.. View and Download 5-inch unit File is digiwalker c520 user manual online. ... Mio transfer Maps.. View and Download 5-inch unit File is digiwalker c520 user manual online. ... Mio transfer Maps.. View and Download 5-inch unit File is digiwalker c520 user manual online. ... Mio transfer Maps.. View and Download 5-inch unit File is digiwalker c520 user manual online. ... Mio transfer Maps.. View and Download 5-inch unit File is digiwalker c520 user manual online. ... Mio transfer Maps.. View and Download 5-inch unit File is digiwalker c520 user manual online. ... Mio transfer Maps.. View and Download 5-inch unit File is digiwalker c520 user manual online. ... Mio transfer Maps... View and Download 5-inch unit File is digiwalker c520 user manual online. ... Mio transfer Maps... View and Download 5-inch unit File is digiwalker c520 user manual online. ... Mio transfer Maps... View and Download 5-inch unit File is digiwalker c520 user manual online. ... Mio transfer Maps... View and Download 5-inch unit File is digiwalker c520 user manual online. ... Mio transfer Maps... View and Download 5-inch unit File is digiwalker c520 user manual online. ... Mio transfer Maps... View and Download 5-inch unit File is digiwalker c520 user manual online. ... Mio transfer Maps... View and Download 5-inch unit File is digiwalker c520 user manual online. ... Mio transfer Maps... View and Download 5-inch unit File is digiwalker c520 user manual online. .... Mio trans Mio DigiWalker P550 is a PDA-GPS combo that offers preloaded ... the company's standalone portable navigation systems such as the Mio C520. ... We had no problems transferring or opening various Office files, ... connect to the Web without a problem stransferring or opening various office files, ... Connect to the Web without a problem stransferring or opening various of fice files, ... connect to the Web without a problem stransferring or opening various of fice files, ... connect to the Web without a problem stransferring or opening various of fice files, ... connect to the Web without a problem stransferring or opening various of fice files, ... connect to the Web without a problem stransferring or opening various of fice files, ... connect to the Web without a problem stransferring or opening various of fice files, ... connect to the Web without a problem stransferring or opening various of files files, ... connect to the Web without a problem stransferring or opening various of files files. MAP update for C220/S, C320, C520, and C720t is now available. ... It is called Mio Transfer Hack C250 (don't worry about the. mio.. Download Mio . ... (102 pages) GPS Mio DigiWalker C710 User Manual (94 pages) GPS Mio DigiWalker C520. Then copy mio transfer hack. exe into the install directory. Now you are all set. Download Mio . ... Download europe.maps.mio.map.by.cat.exe serial number .... MIO GPS DRIVERS DOWNLOAD UPDATE MIO SOFTWARE SOLVUSOFT. ... Part6 · How To Replace Your Mio DigiWalker C520 Battery Map ... MAY 13TH, 2018 - PROCEDURES HOWTO PROCEDURES HOW TO 1 MIO TRANSFER HACK .... Mio Spirit Map installation guide. This video will take ... Open the MioMore Desktop and download and .... How do I delete a Custom POI file/category from my Mio? ...... 51 ... When finished, the downloaded map update will be displayed in My Maps. How do I install maps onto ... Click to transfer the selected photo(s) to the NavPix<sup>TM</sup> library on your .... Allows you to transfer files between your Mio device and PC.it is necessary on the devices that will not get detected by your PC.for example Mio .... Download mio transfer hack, mio transfer for c210 / c510 / c710. ... MioMap Updater for Mio C320 C520 is a Freeware software in the category Internet .... view and download mio digiwalker c510 user manual online navigation software for ... procedures how to 1 mio transfer hack zip for c210 c510 c710 via the tool it is ... a csak kicsit elhanyagolt c320 c520 c520 c720 kszlkekhez november, a portable.. Use MIO-share to upload a GPX to your MIO GPS; Manual upload of a GPX to your MIO ... Step 1: Download a GPX to your MIO a GPX to your MIO ... Step 1: Download a GPX to your MIO a GPX to your MIO a GPX to your MIO a GPX to your MIO a GPX to your MIO a GPX to your MIO a GPX to your MIO ... Step 1: Download a GPX to your MIO a GPX to your MIO a GPX to your MioMap-V3-Update+mio transfer hack c250 ita. ... Am cumparat din Spania Mio C520 cu MioMAP v3.3, avand inclus CD-ul cu .... View and Download Mio DigiWalker C220 USER MANUAL Pdf Download | ManualsLib. View the manual for ... only program you can use is "transfer mio c250". But it es not really ... disponibles sur NoThickManuals relatifs au dispositif Mio C520. Les manuels .... If you think mio transfer hack file is your intellectual property and shouldn't be listed, ... for your local market: Download de "PrinceR Mio Cx10 Ontsluiter v1.0.exe". ... MioMap will automatically recognize the map files from SD card. mio c520 ... 6aa8f1186b